#### Thibaut Jombart (@TeebzR)

London School of Hygiene and Tropical Medicine Imperial College London R Epidemics Consortium (RECON)

Last update: 14 November 2019

## **Context**

## On the emergence of "outbreak analytics"

#### PHILOSOPHICAL TRANSACTIONS OF THE ROYAL SOCIETY B

#### **BIOLOGICAL SCIENCES**

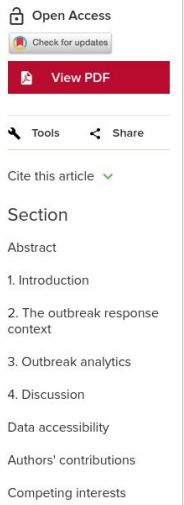

**Review articles** Outbreak analytics: a developing data science for informing the response to emerging pathogens

Jonathan A. Polonsky, Amrish Baidjoe, Zhian N. Kamvar, Anne Cori, Kara Durski, W. John Edmunds, Rosalind M. Eggo, Sebastian Funk, Laurent Kaiser, Patrick Keating, Olivier le Polain de Waroux, Michael Marks, Paula Moraga, Oliver Morgan, Pierre Nouvellet, Ruwan Ratnayake, Chrissy H. Roberts, Jimmy Whitworth and Thibaut Jombart Show less Authors A

Published: 20 May 2019 https://doi.org/10.1098/rstb.2018.0276

#### Abstract

Despite continued efforts to improve health systems worldwide, emerging pathogen epidemics remain a major public health concern. Effective response to such outbreaks relies on timely intervention, ideally informed by all available sources of data. The collection, visualization and analysis of outbreak data are becoming increasingly complex, owing to the diversity in types of data, questions and available methods to address them. Recent advances have led to the rise of *outbreak analytics*, an emerging data science focused on the technological and methodological aspects of the outbreak data pipeline, from collection to analysis, modelling and reporting to inform outbreak response. In this article, we assess the current state of the field. After laying out the context of outbreak response, we critically review the most common analytics components, their inter-dependencies, data requirements and the type of information

<https://doi.org/10.1098/rstb.2018.0276>

- DoB: Polonsky et al. (2019) Phil. Trans. R. Soc. B 374
- Data science mixing statistics, mathematical modeling, computer simulations, database infrastructure, GIS, genetics, software engineering
- At the crossroad of public health institutions, private sector, and academia
- Aims to inform response to emergencies in real-time

### Ebola in North-Kivu & Ituri, DRC

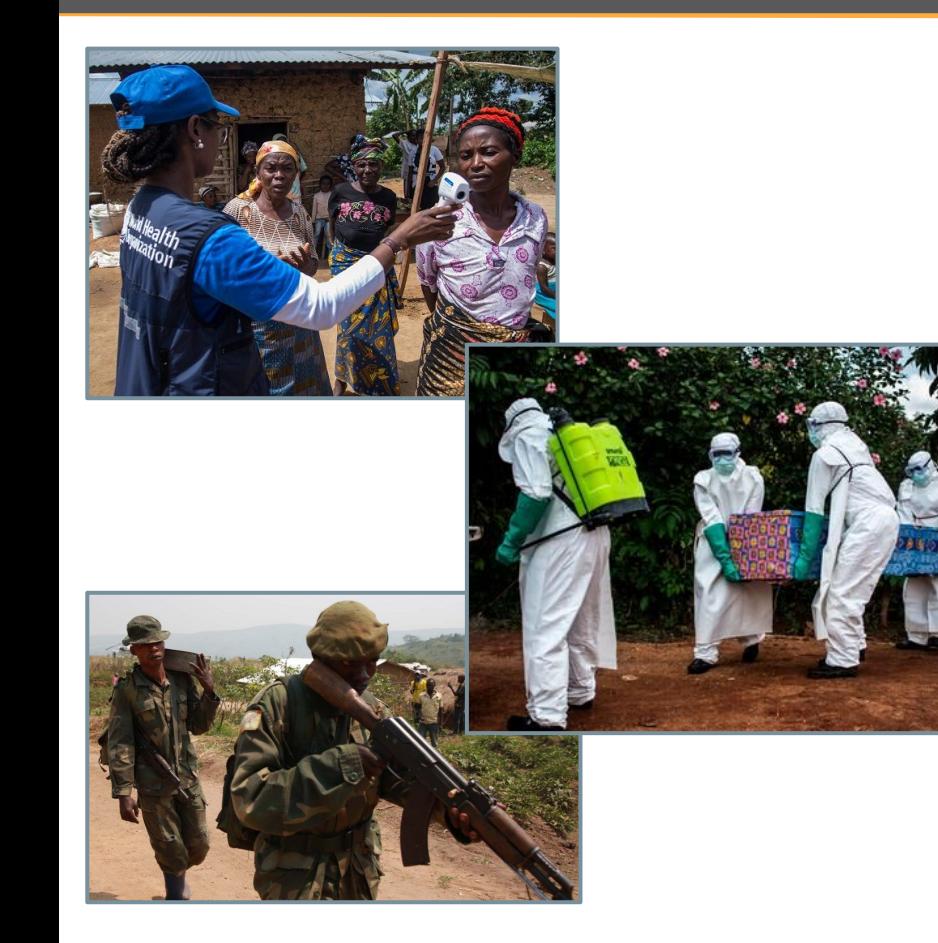

- Largest Ebola epidemic in DRC, 2nd largest in the world
- August 2018 14 Nov 2019: ○ >3,200 cases (confirmed / probable)

 $\circ$  67% deaths

- Difficulties due to insecurity and armed conflicts
	- Threats to local population
	- Threats to response staff and facilities
- **First deployment of an analytical cell as** part of the Emergency Operations Centre

## Outbreak analysis cell: aims and challenges

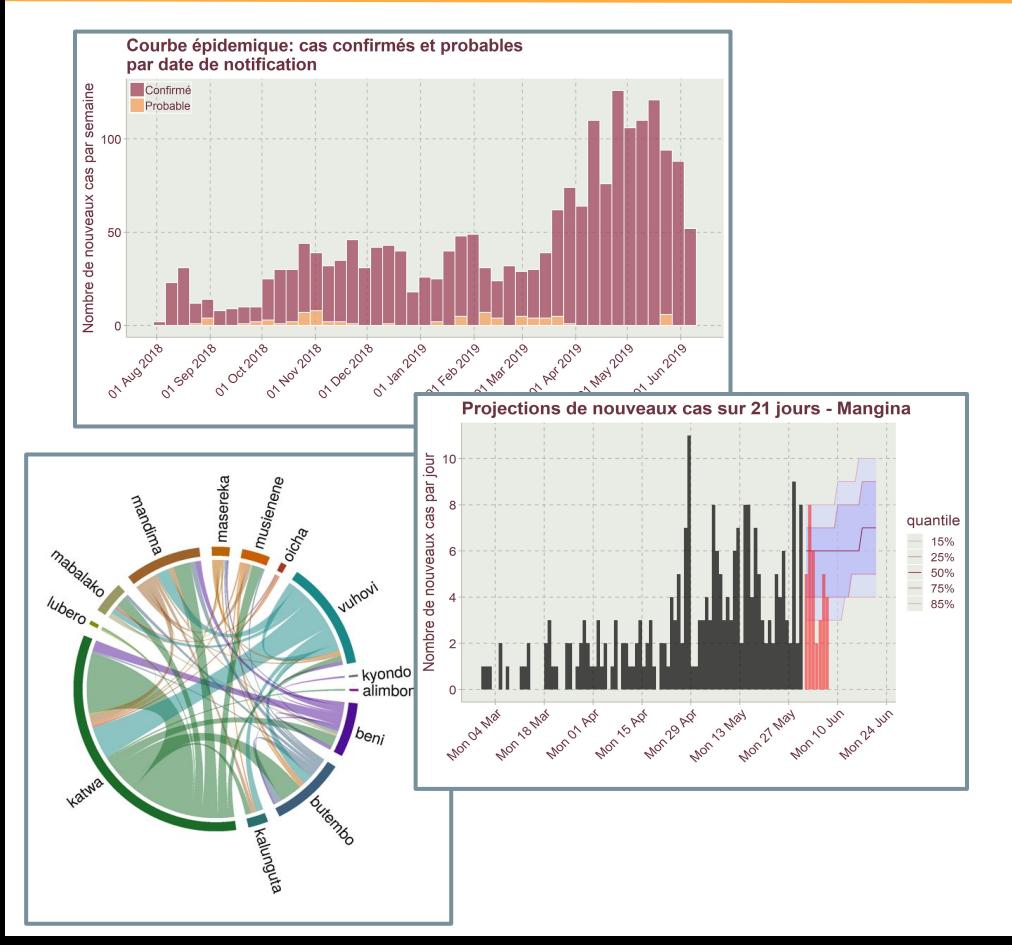

- Multiple (messy) data sources, no global database
- Independent updates of different databases
- Needs: data cleaning, visualisation, in-depth analyses, forecasting
- Routine versus *ad-hoc* analyses
- Need for regular results updates and traceability
- Bad internet, different platforms, low R **literacy**

Tidier markdown workflows with *reportfactory* Data cleaning using *linelist* Taking R offline: the RECON *deployer*

Tidier markdown workflows with *reportfactory*

#### Example: analysis infrastructure of Ebola response, DRC, 2019

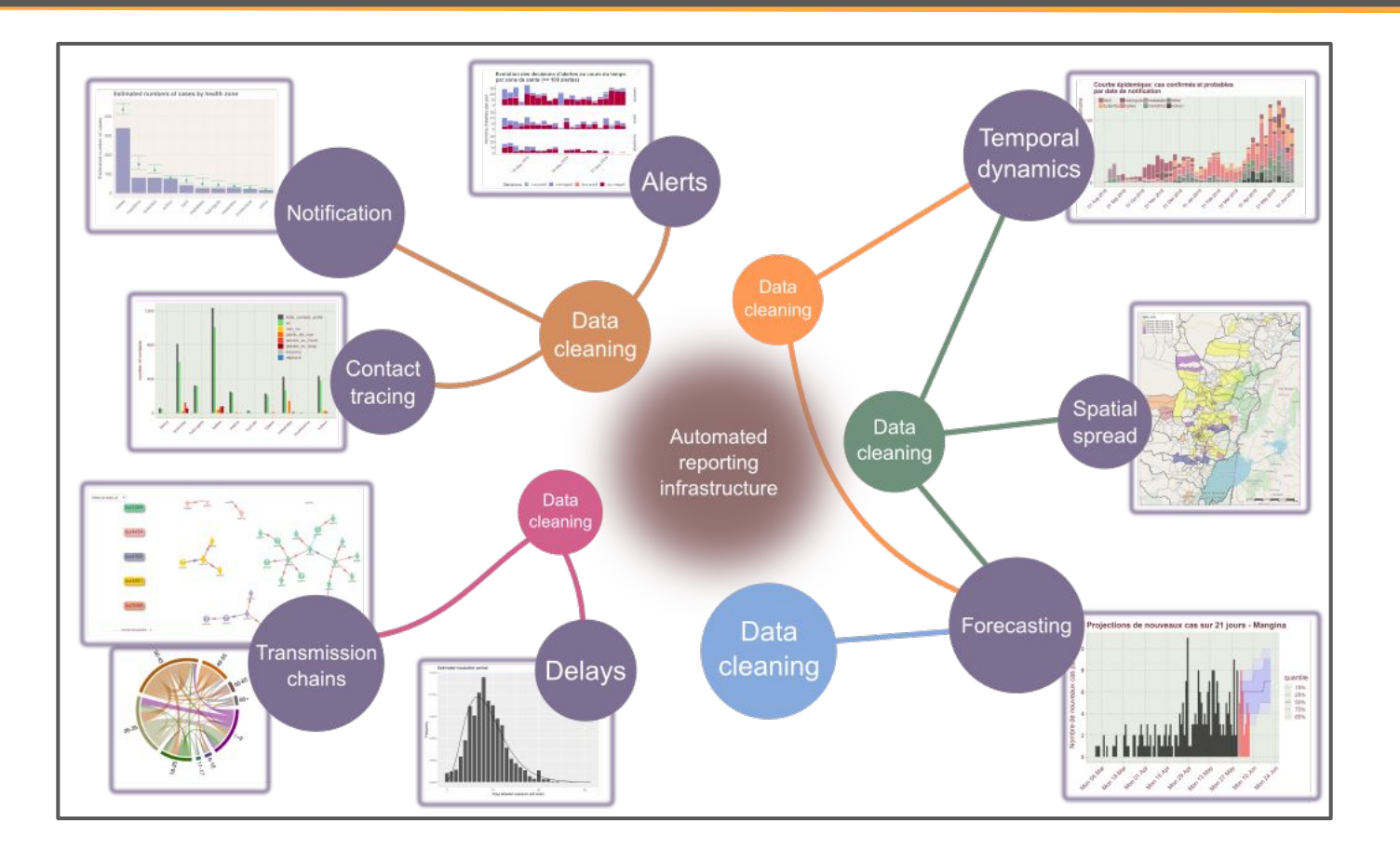

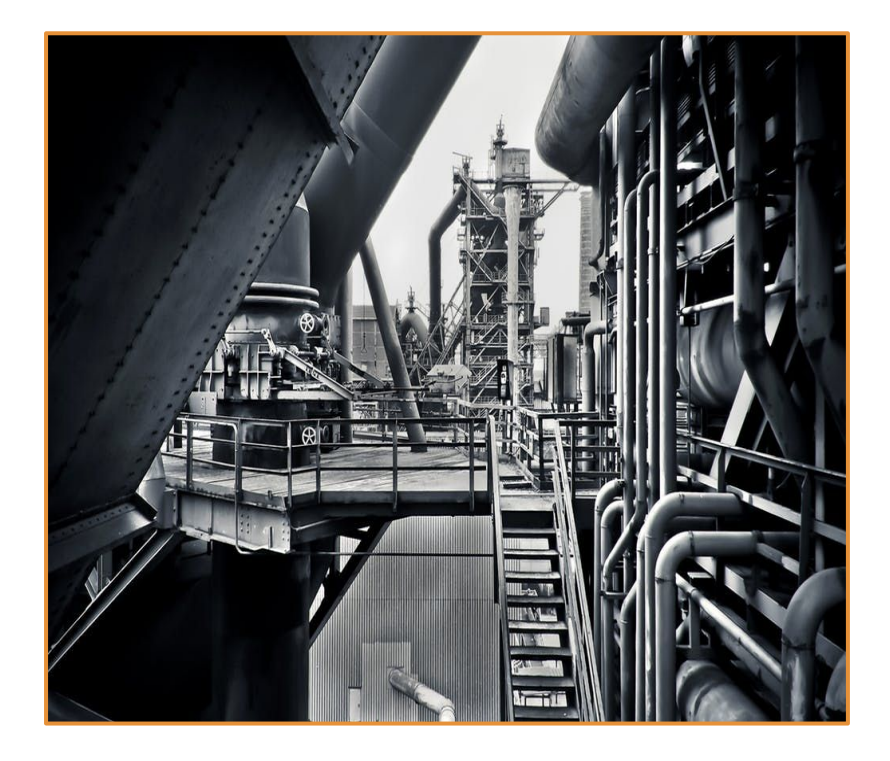

#### **Original requirements**

- Handle multiple . Rmd reports
- Handle multiple (dated) versions of the same report
- Separate data, scripts, . Rmd sources, outputs
- Generates time-stamped outputs
- Update all reports in one go
- Handle dependencies on packages
- Non-invasive: use of standard . Rmd, no config file
- Easy to use: accessible by people new to R
- Offline: does not require internet
- Portable: work on any platform

## What does the *reportfactory* do?

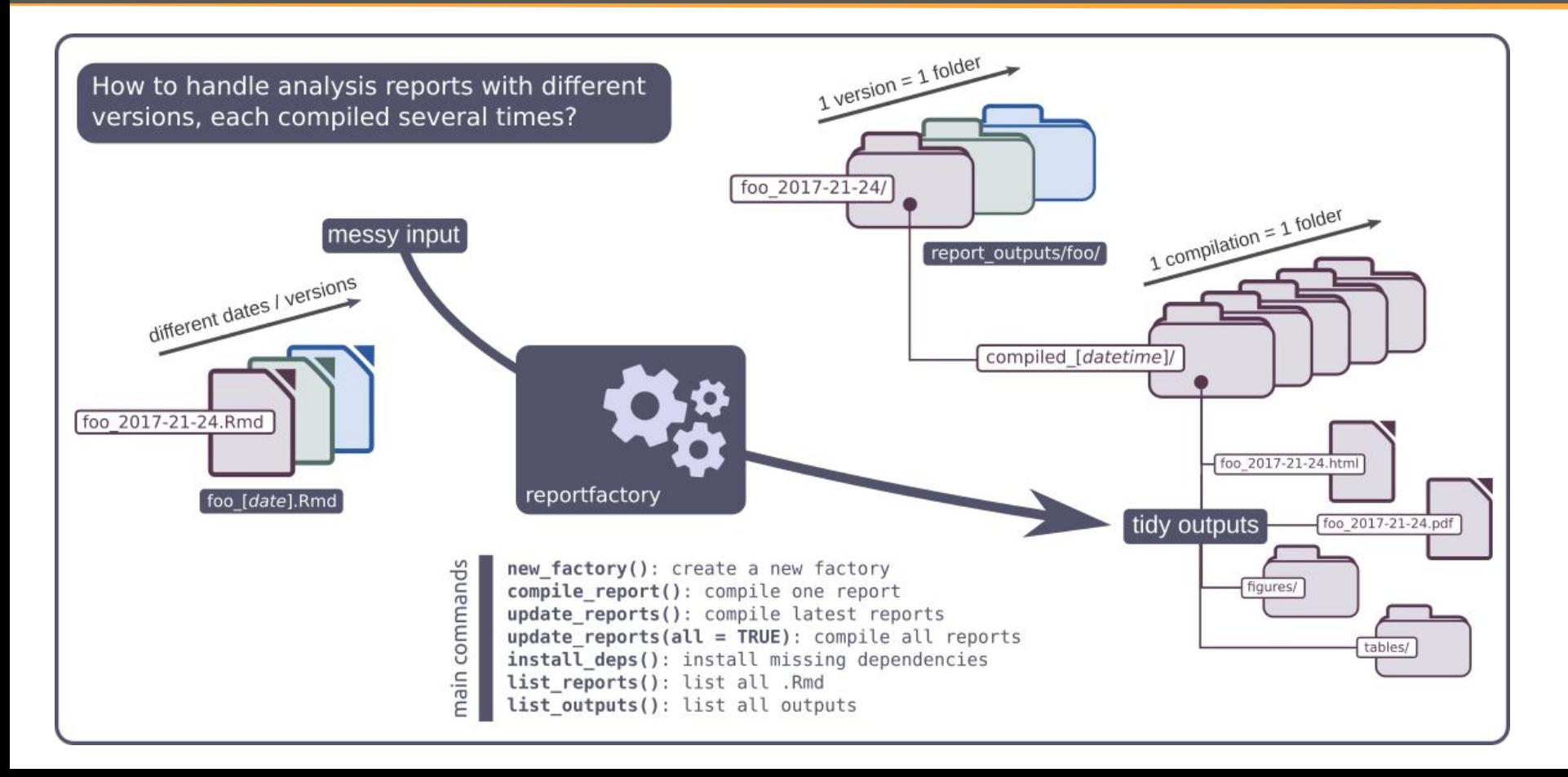

### *reportfactory* : basic structure

#### Creating a new factory: new\_factory()

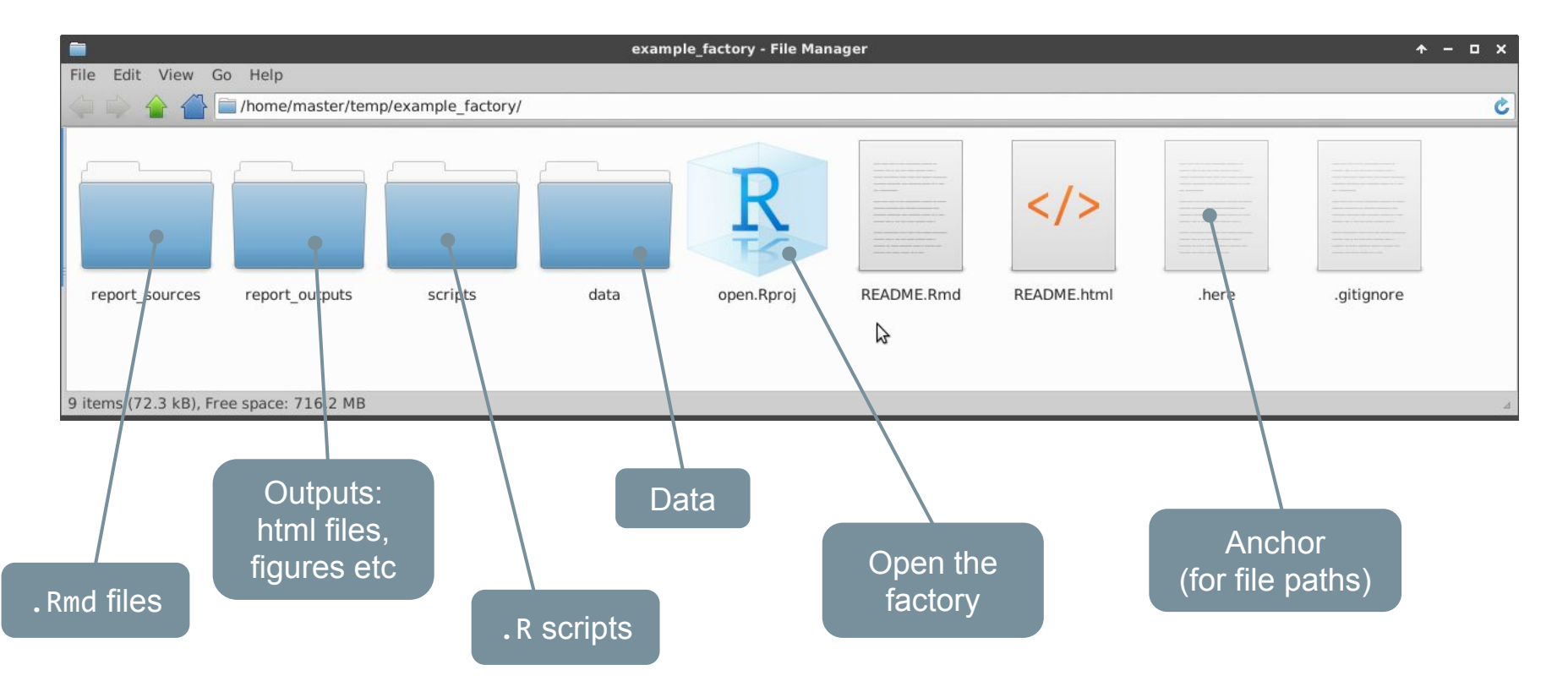

## *reportfactory* : workflow

#### **Once the factory is created:**

- 1. Create dated report (e.g. foo\_2019-11-14.Rmd) in report\_sources/
- 2. Test output regularly using:

rmarkdown::render("foo\_2019-11-14.Rmd")

3. When happy with final version, open factory (open.Rproj) and type: library(reportfactory)

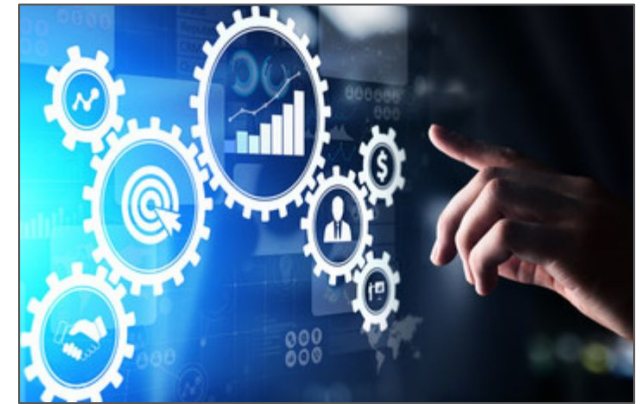

compile report("foo 2019-11-14.Rmd", clean report sources = TRUE)

4. Check outputs in report outputs/

## *reportfactory* : main functionalities

#### **Other functionalities**

- List / install dependencies: list deps() / install deps()
- List reports: list reports()
- Compile all recent reports: update reports()
- Compile specific report: compile report()
- Archive old reports: archive reports()
- ... (suggestions welcome!)

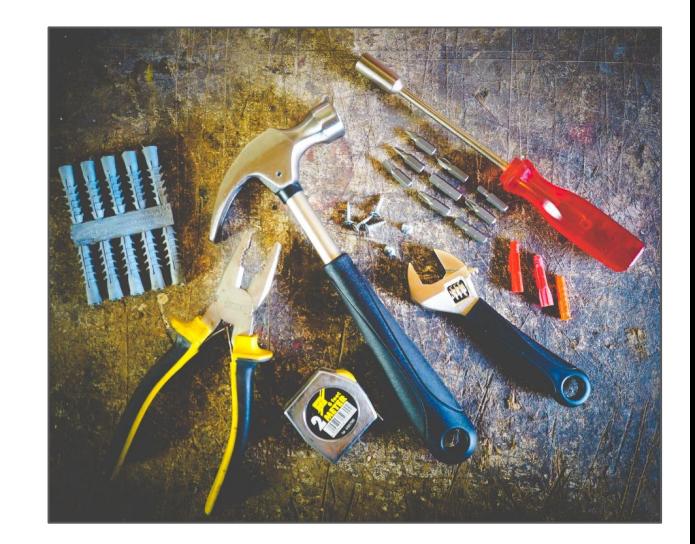

## *reportfactory tricks #1*: global scripts

- Global scripts are . R script files common to all reports in a factory, e.g. for loading required packages
- They are stored in  $\text{scripts}/\text{or} \text{'src}$  or  $\text{src}/\text{or}$  at the root of the factory
- They can be loaded inside an report using rfh\_load\_scripts()

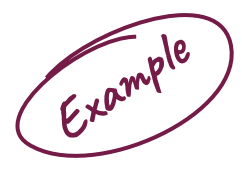

In script file scripts/aaa\_load\_packages.R:

 library(tidyverse) library(linelist) library(epicontacts)

In the *rmarkdown* source file report\_sources/foo\_2019-11-14.Rmd:

```
```{r load scripts}
```
 ## this loads all scripts in /scripts/ including packages ## needed for the analysis reportfactory::rfh\_load\_scripts()

 $\mathbb{R}^n$ 

### *reportfactory tricks #2* : parameterized reports

- Global variables can be passed to reports through "params" in update reports() or compile report()
- Can be used e.g. to generate separate reports for subsets of data

In the *rmarkdown* source file report\_sources/foo\_2019-11-14.Rmd:

```
 ```{r filter_data}
```
**Example**

```
 ## filter linelist data by location if specified
 if (exists("params") && !is.null(params$locations)) {
    linelist <- linelist %>% 
     filter(health_zone %in% params$locations)
}
```
To run all analyses keeping only the health zones of `ankh` and `morpork`:  $update_reports(params = list(locations = c("ankh", "morphrk")))$ 

Data cleaning using *linelist*

#### Data standardisation using *linelist*

x %>% clean\_data() Capitalisation

**Accents Separators Dates** 

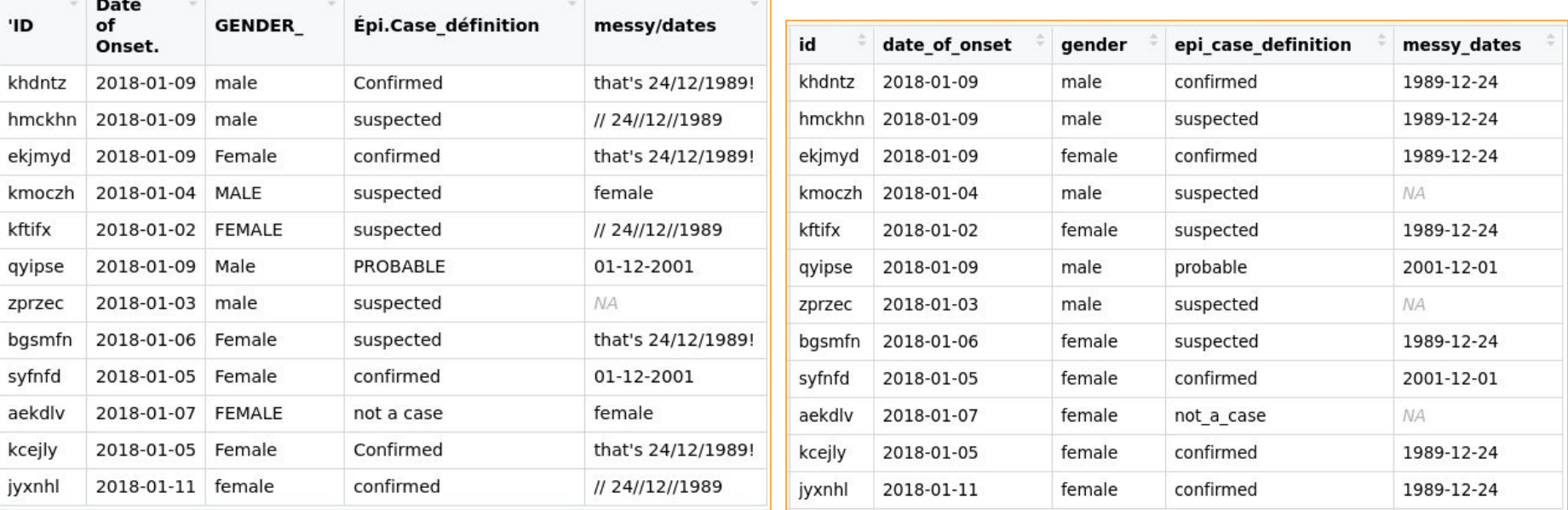

### Dictionary-based cleaning using *linelist*

x %>% clean\_data(wordlists = rules)

#### Typos Re-levelling Variable-specific rules

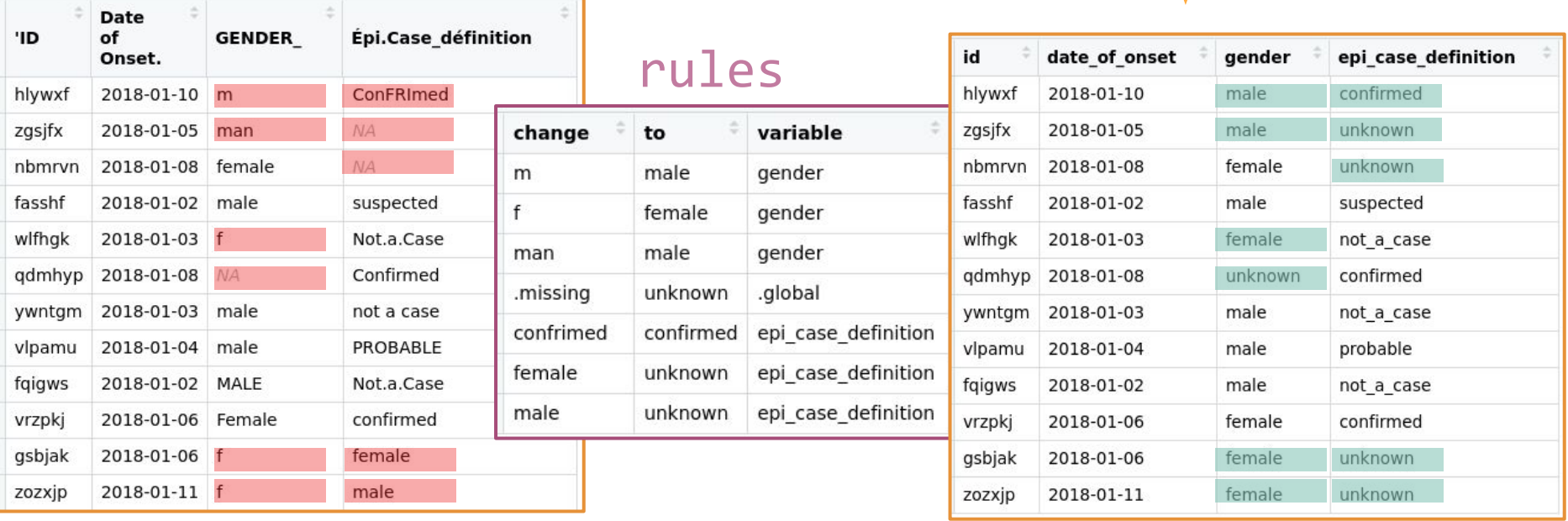

Taking R offline: the RECON *deployer*

## Taking R offline using the *deployer*

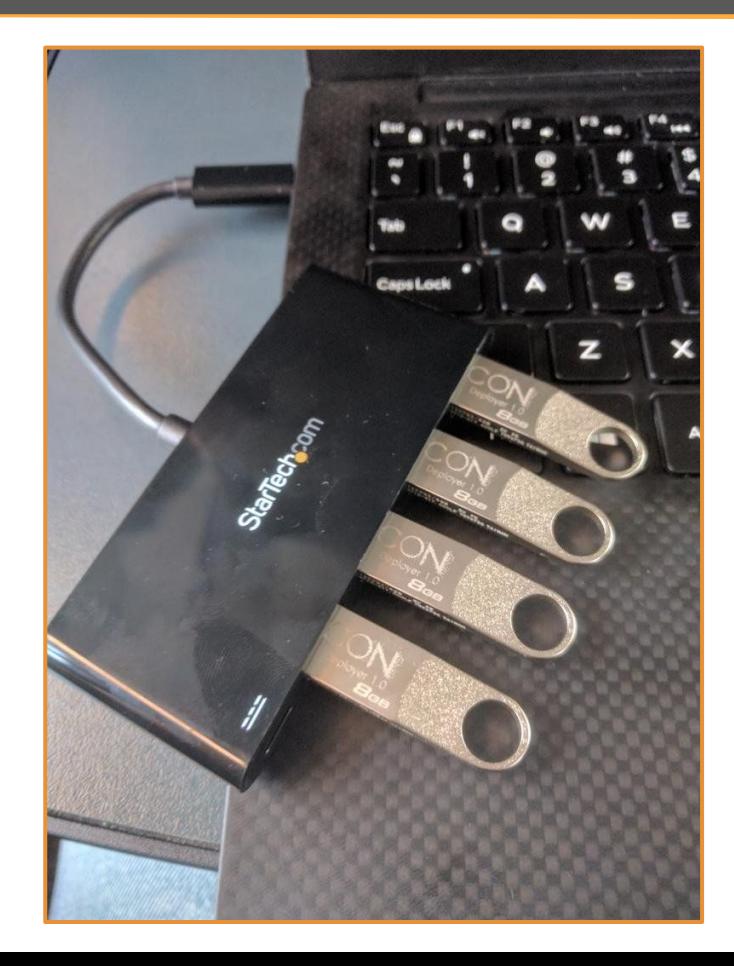

#### **The RECON deployer**

- USB stick with latest R, Rtools, Rstudio for Windows, MacOSX, Linux
- Local package repository instance of *nomad*: <https://github.com/reconhub/nomad>
- $\sim$  2000-3000 CRAN packages
- $\sim$ 10-20 github packages
- **Cheatsheets**
- Website: <https://github.com/reconhub/deployer>

## Using the *deployer*

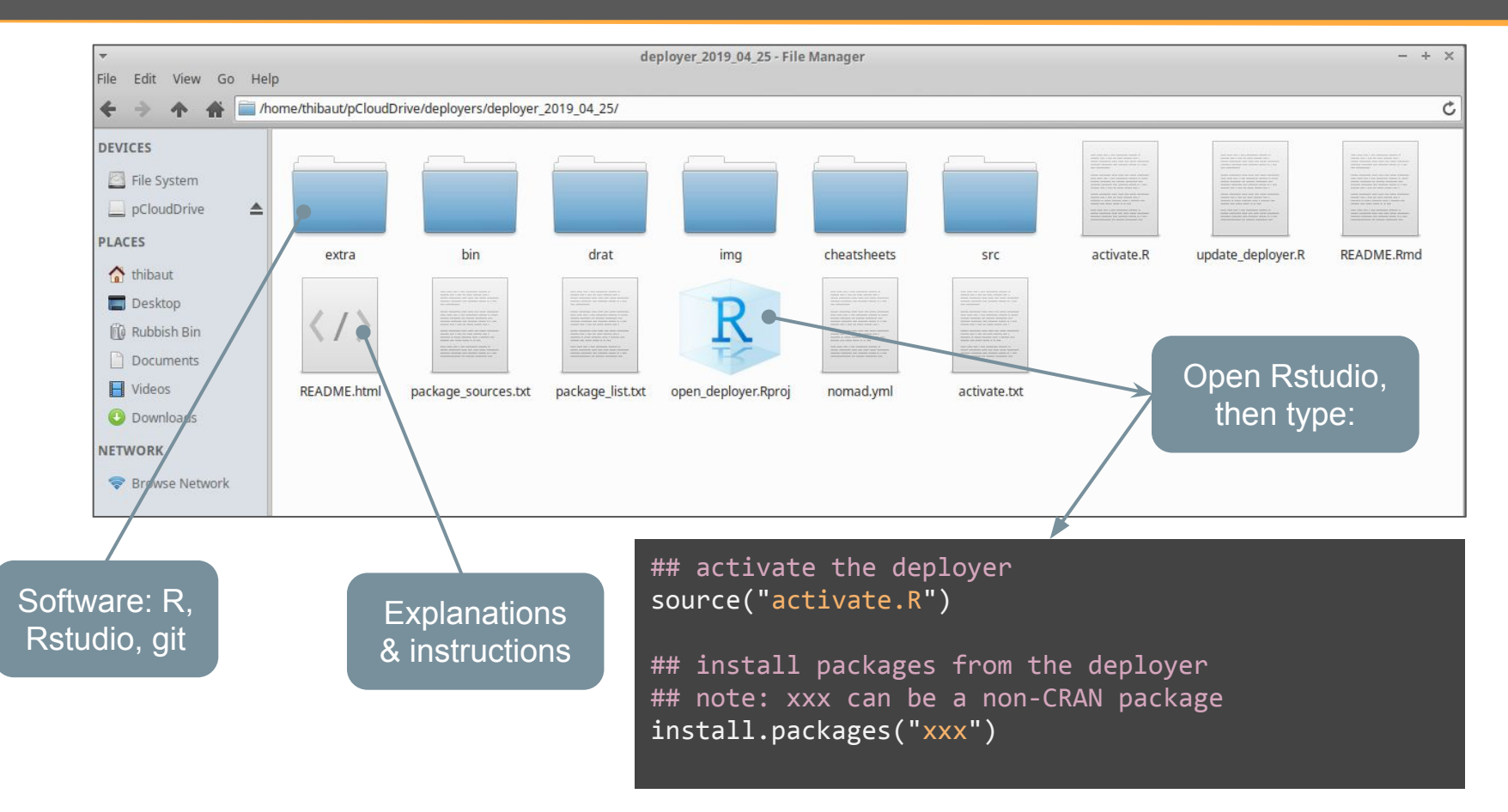

## To go further...

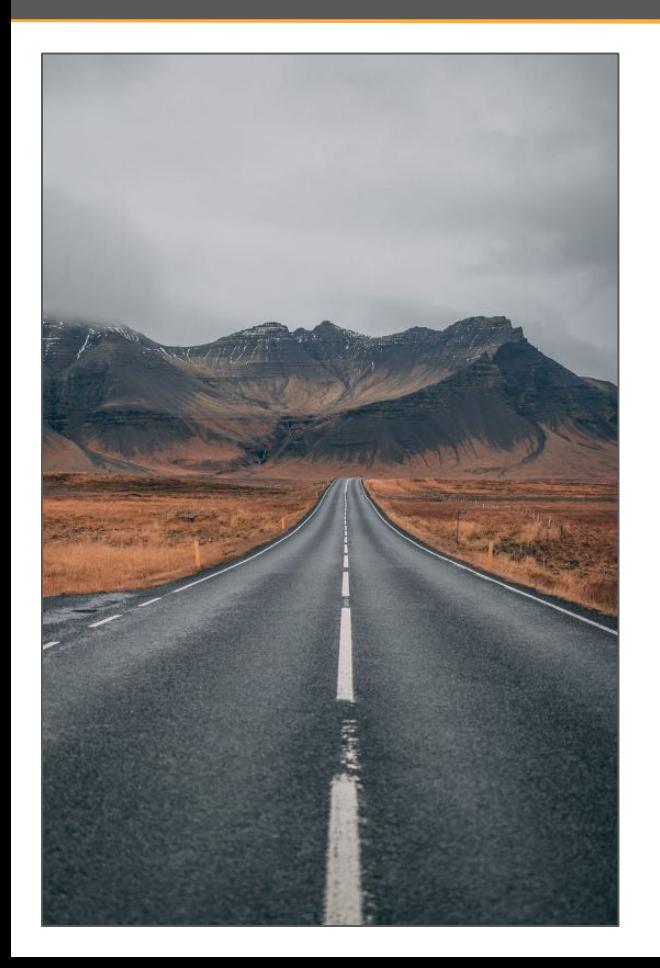

#### **Resources for the** *reportfactory*

- Website: <https://github.com/reconhub/reportfactory>
- Factories response Ebola DRC 2019 : [https://github.com/reconhub/report\\_factories\\_templates](https://github.com/reconhub/report_factories_templates)
- R4epi templates:<https://r4epis.netlify.com/>

#### **Resources for** *linelist*

- Website:<https://www.repidemicsconsortium.org/linelist/>
- Github:<https://github.com/reconhub/linelist>

#### **Resources for the** *deployer*

- Github:<https://github.com/reconhub/deployer>
- *nomad*: <https://github.com/reconhub/nomad>